## **Area.UngroupColumns()**

## **Description**

Ungroups the columns within the area.

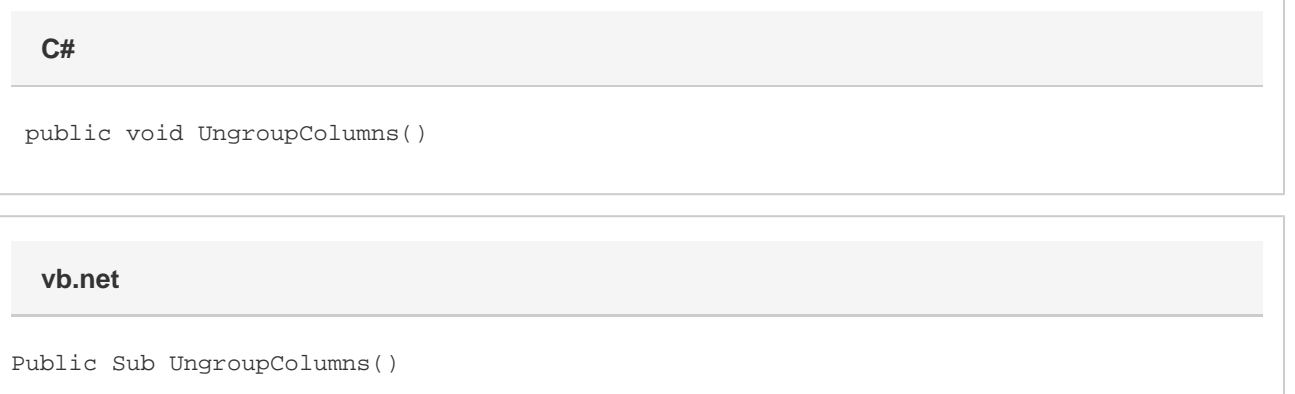

## **Examples**

a.UngroupColumns(); **C# vb.net**

a.UngroupColumns()